## **Apple Imac Manual**

Recognizing the exaggeration ways to get this ebook apple imac manual is additionally useful. You have remained in right site to begin getting this info. get the apple imac manual partner that we have enough money here and

You could purchase lead apple imac manual or get it as soon as feasible. You could speedily download this apple imac manual after getting deal. So, subsequently you require the books swiftly, you can straight acquire it. I

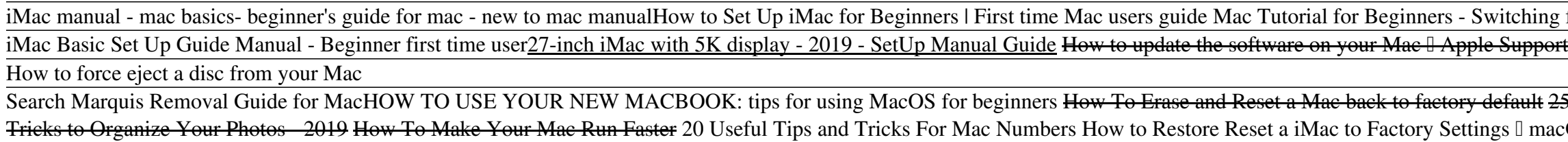

User manual Apple iMac 21.5 (2 pages) User manual Apple iMac 27" is a certain type of technical documentation being an integral element of any device we purchase. These differ from each other with the amount of information we can find on a given device: e.g. A

Global Nav Open Menu Global Nav Close Menu; Apple; Shopping Bag +. Search Support

#### Apple - Support - Manuals

Choose Apple menu > About This Mac. Click Support. In the macOS Resources section, click User Manual.

#### Find the manual for your Mac - Apple Support

Connect multiple displays to your 27-inch iMac. You can connect up to two 4K displays or two 6K displays using the two Thunderbolt 3 ports on your iMac (Retina 5K, 27-inch, 2020).

## iMac - Official Apple Support

Apple Mac Instruction Manuals (Mac User Guides): EveryMac.com

Apple AppleCare+ for Mac Every Mac comes with a one-year limited warranty and up to 90 days of complimentary technical support.AppleCare+ for Mac extends your coverage to three years from your AppleCare+ purchase date and adds u

Apple iMac 27" Desktop User Manual. Download as PDF

Apple iMac iMac 21.5 Manuals & User Guides. User Manuals, Guides and Specifications for your Apple iMac iMac 21.5 Desktop. Database contains 1 Apple iMac iMac 21.5 Manuals (available for free online viewing or downloading

Apple iMac iMac 21.5 Manuals and User Guides, Desktop ... Apple Support

## Apple Support

To explore iMac Essentials, click Table of Contents at the top of the page, or enter a word or phrase in the search field. You can also download the guide from Apple Books (where available). If you need more help, visit th

### Welcome to iMac Essentials - Apple Support

Testing conducted by Apple in July 2020 using preproduction 3.6GHz 10-core Intel Core i9-based 27llinch iMac systems with Radeon Pro 5700 XT graphics with 16GB of GDDR6, 128GB of RAM, and 8TB SSD, and preproduction 3.6GHz

### iMac - Apple

Final assembly supplier sites for 21.5-inch iMac with Retina 4K display and 27 linch iMac with Retina 5K display are third-party certified as Zero Waste by UL LLC (UL 2799 Standard). Apple Mac

# iMac - Technical Specifications - Apple

iMac Pro - Apple

iMac | Guide and user manual in PDF English

View and Download APPLE iMac 21, 5/27 2010 instruction manual online.

## APPLE iMac 21, 5/27 2010 Manual

Apple Card is issued by Goldman Sachs Bank USA, Salt Lake City Branch. Apple TV+ is \$4.99/month after free trial. One subscription per Family Sharing group. Offer good for 3 months after eligible device activation. Plan au

### Buy iMac - Apple

Herells everything you need to know about Pages for Mac, straight from Apple. This definitive guide helps you create beautiful documents and interactive books with photos, galleries, charts, customizable shapes, and much m

Copyright code : 5e5b2dbc04a6d74cd9bf133952d1cb6b

g from Windows to macOS Mac Tutorial for PC Users / Beginners

Apple Macintosh Instruction Manuals (User Guides) As per reader requests, direct links to official Apple Macintosh instruction manuals in PDF format -- hosted by Apple's own support site -- are provided below as well as on

View the manual for the Apple iMac 21.5 here, for free. This manual comes under the category Desktops and has been rated by 1 people with an average of a 9.4. This manual is available in the following languages: -. Do you

Every iMac Pro is equipped with the Apple T2 Security Chip, our second-generation custom Mac silicon. By redesigning and integrating several controllers found in other Mac systems II like the system management controller,

iMac delivers performance and design on the edge of the impossible. The range of the company  $\Box$  computer  $\Box$  Apple is the dream of any computer. The first iMac was a revolution : including display, processor, graphics,

25 macOS Tips \u0026 Tricks You Need to Know! iMac Pro 18-Core Unboxing! First 12 Things I Do to Setup a MacBook: Apps, Settings \u0026 Tips and Tricks The Top 5 Things You Should Do First When You Get a New Mac UNBOXING a The ONLY 10 tips you need to know Numbers for Mac - 2019 How To Erase \u0026 Factory Reset A Mac \u0026 Factory Reset A Mac \u0026 Reinstall macOS - Step By Step Guide 25 Basic Mac Keyboard Shortcutts How To Clear Your Cac